**SCOSKIIIS** 

## 80 POWERPOINT SHORTCUTS

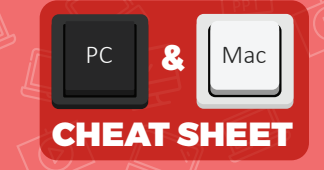

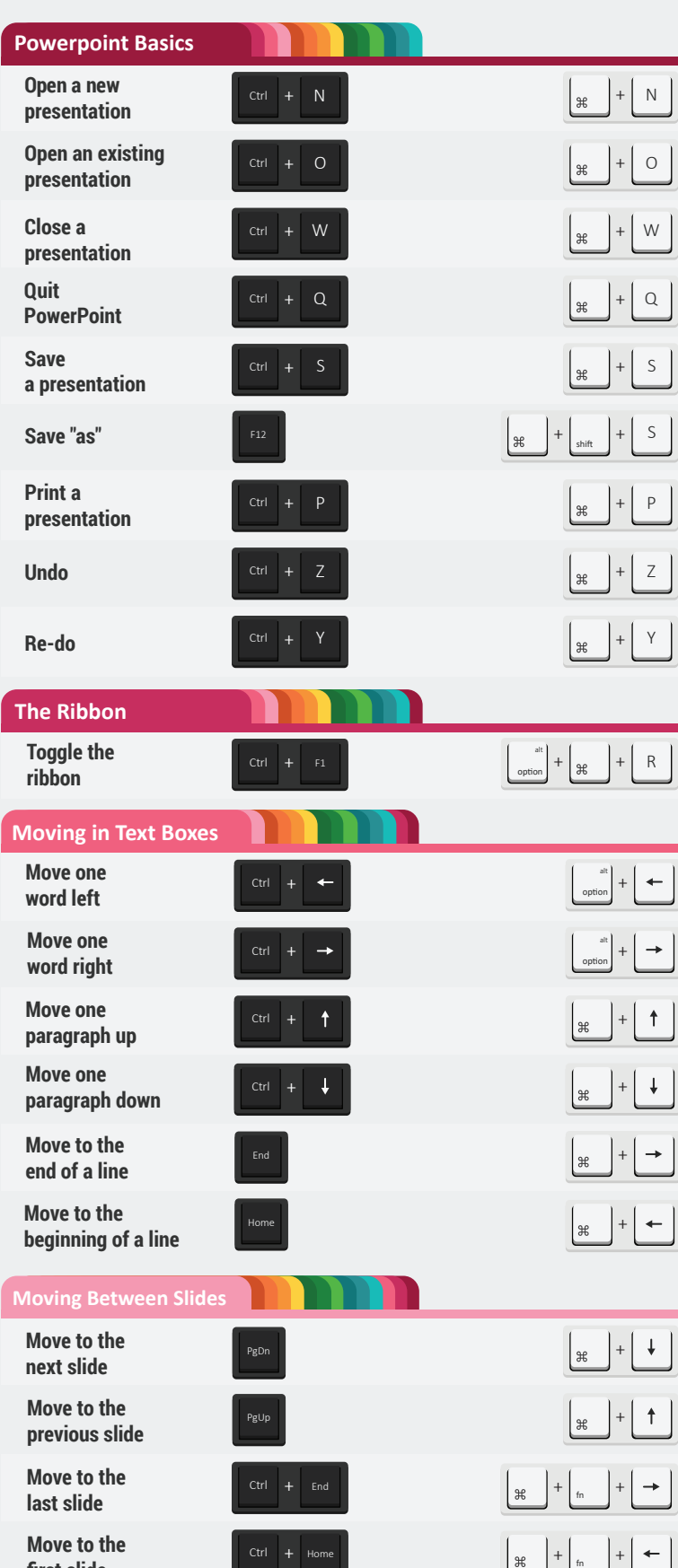

**first slide**

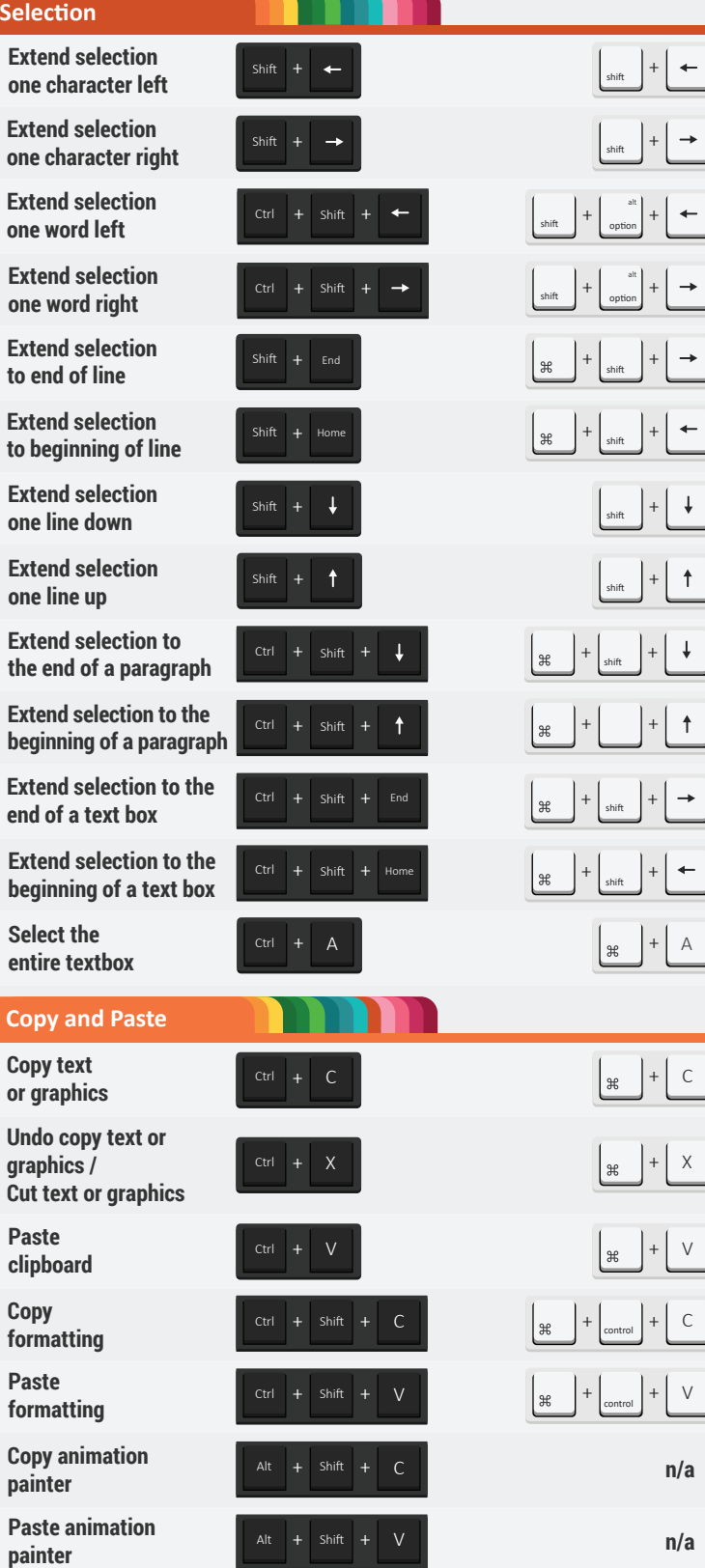

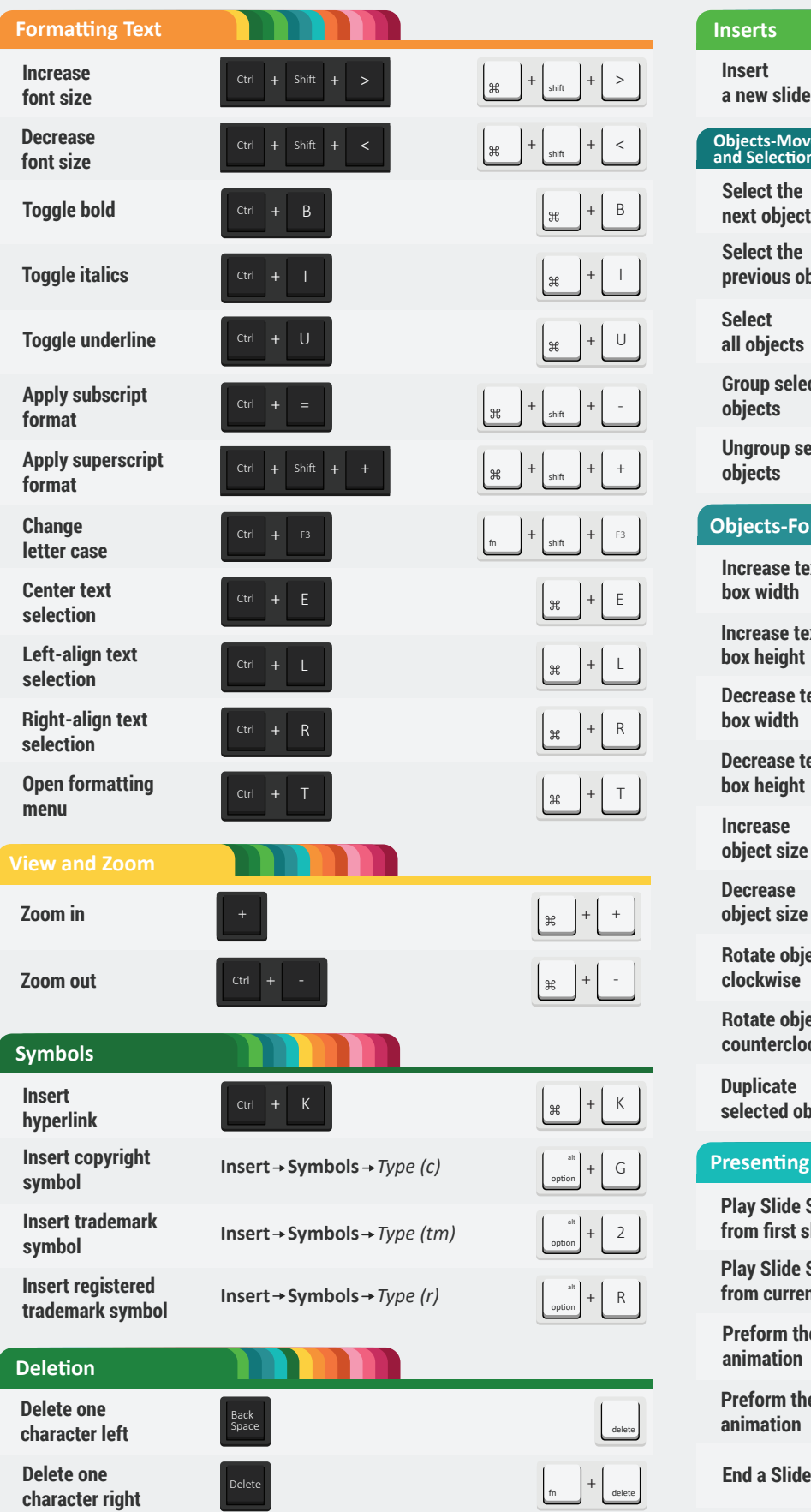

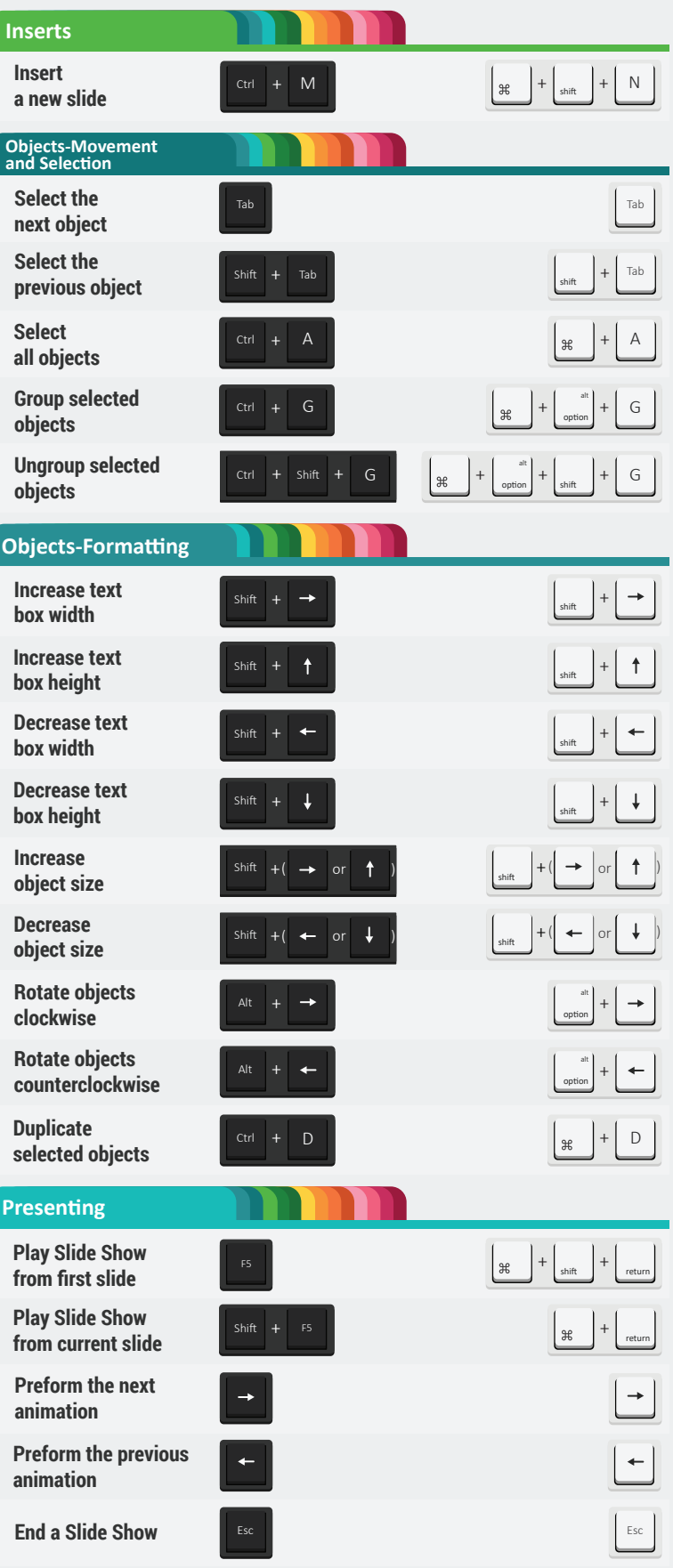

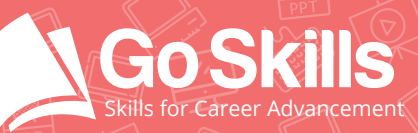

L

www.goskills.com